<span id="page-0-0"></span>• plot: Zeichnen von Polygonzügen

- plot: Zeichnen von Polygonzügen
- semilogx, semilogy: logarithmische Skalierung in x- bzw. y-Richtung

- plot: Zeichnen von Polygonzügen
- $\bullet$  semilogx, semilogy: logarithmische Skalierung in  $x$  bzw. y-Richtung
- loglog: logarithmische Skalierung in  $x$  und y-Richtung

- plot: Zeichnen von Polygonzügen
- $\bullet$  semilogx, semilogy: logarithmische Skalierung in  $x$  bzw. y-Richtung
- loglog: logarithmische Skalierung in  $x$  und y-Richtung

- plot: Zeichnen von Polygonzügen
- semilogx, semilogy: logarithmische Skalierung in x- bzw. y-Richtung
- loglog: logarithmische Skalierung in  $x$  und y-Richtung

Aufrufvarianten:

 $plot(X, Y), plot(X, Y, S), plot(X1, Y1, S1, X2, Y2, S2, ...)$ 

```
Daten: (x_1, y_1), (x_2, y_2), \ldotsoptionaler Formatstring S mit maximal 4 Zeichen für
  Farbe: b (Blau), g (Grün), r (Rot), y (Gelb), k (Schwarz), ...
  Kennzeichner: ., o, x, +, *, <, >, ., .
  Linienstil: -, -, \div, -.
```
- plot: Zeichnen von Polygonzügen
- semilogx, semilogy: logarithmische Skalierung in x- bzw. y-Richtung
- loglog: logarithmische Skalierung in  $x$  und y-Richtung

Aufrufvarianten:

 $plot(X, Y), plot(X, Y, S), plot(X1, Y1, S1, X2, Y2, S2, ...)$ 

```
Daten: (x_1, y_1), (x_2, y_2), \ldotsoptionaler Formatstring S mit maximal 4 Zeichen für
  Farbe: b (Blau), g (Grün), r (Rot), y (Gelb), k (Schwarz), ...
  Kennzeichner: ., o, x, +, *, <, >, ., .
  Linienstil: -, -, \div, -.
```
analog: Zeichnen räumlicher Polygonzüge mit plot3

Exponentialfunktion

$$
x \mapsto y = \exp(x)
$$

auf dem Intervall [1, 5]

- >> x=linspace(1,5); >> y=exp(x);
- >> plot(x,y);

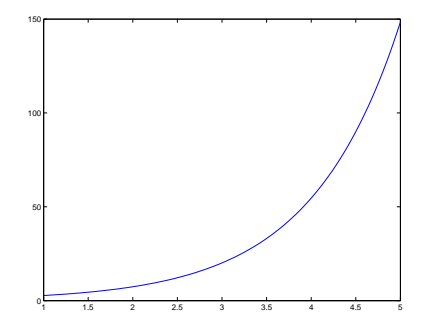

Darstellung eines Polynoms

$$
x \mapsto y = x^3 - 6x^2 + 8x + 2
$$

mit Ableitung und Extremstellen

Darstellung eines Polynoms

$$
x \mapsto y = x^3 - 6x^2 + 8x + 2
$$

mit Ableitung und Extremstellen

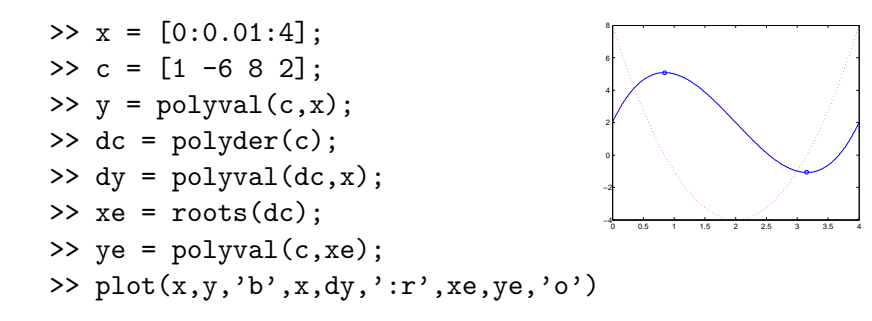

Lissajous-Kurve

```
>> t = 1inspace(0,2*pi);
>> x = cos(3*t); y = sin(2*t);\gg plot(x,y)
```
Lissajous-Kurve

```
>> t = 1inspace(0,2*pi);
>> x = cos(3*t); y = sin(2*t);\gg plot(x,y)
```
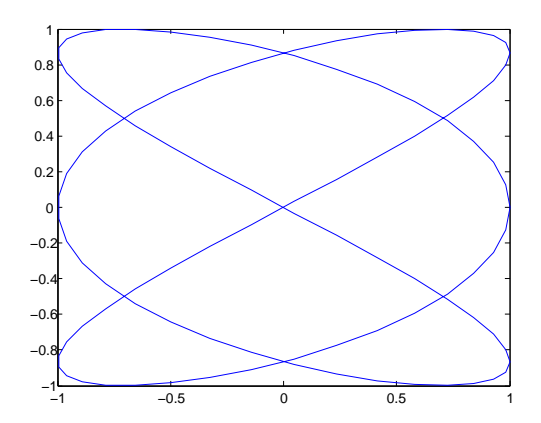